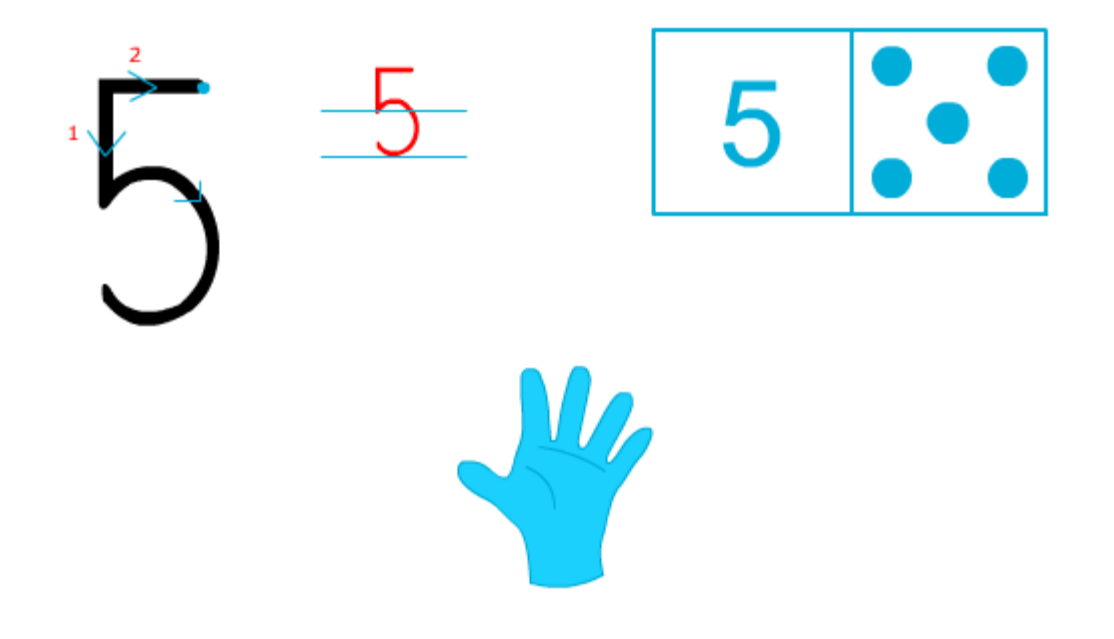

Entoure le chiffre qui correspond au nombre d'images

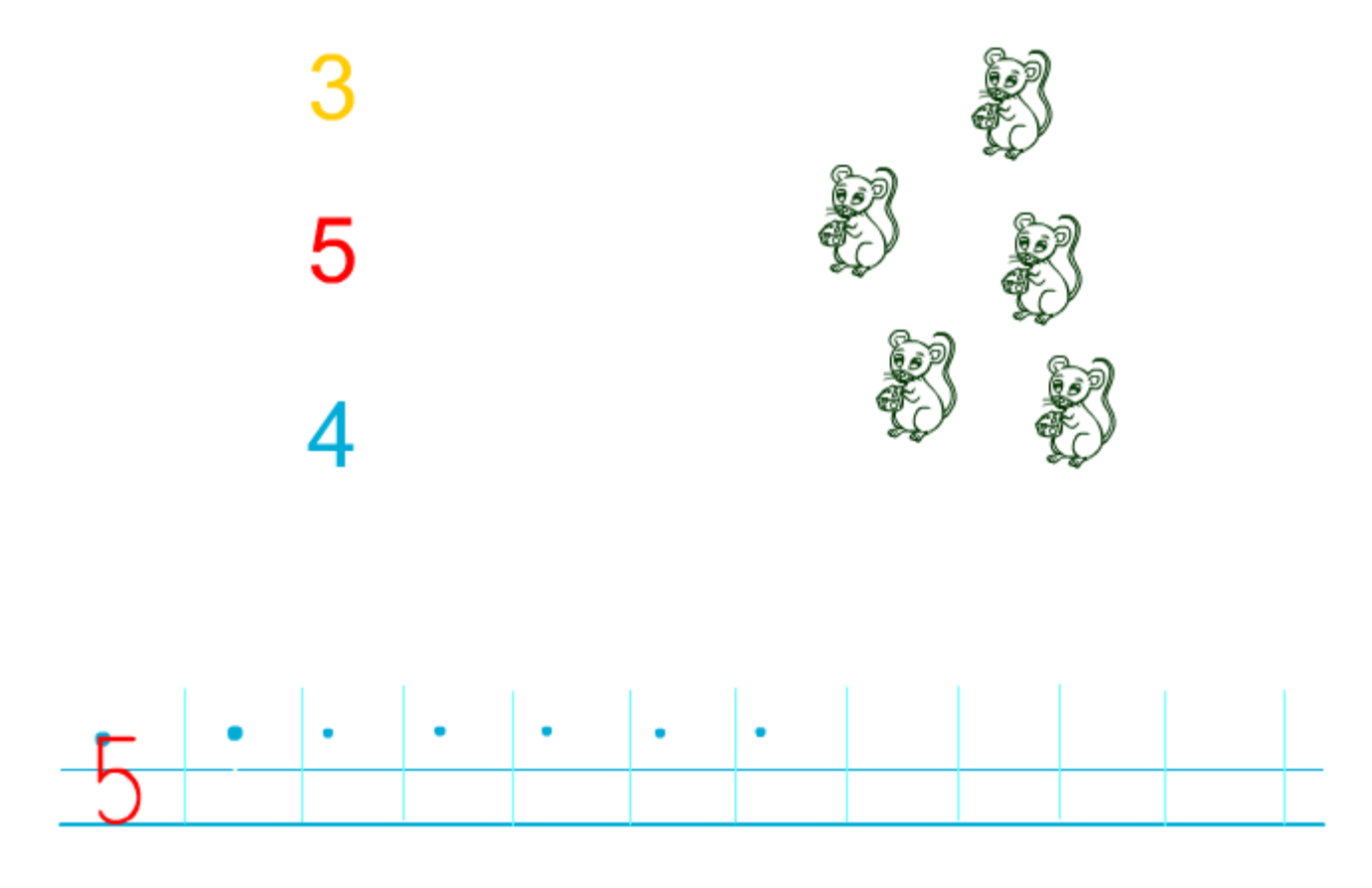